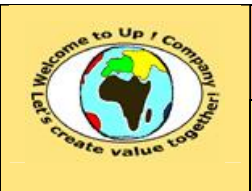

#### **Suivi des versions-révisions et des validations du document.**

Ce document annule et remplace tout document diffusé de version-révision antérieure.

Dès réception de ce document, les destinataires ont pour obligation de détruire les versions-révisions antérieures, toutes les copies, et de les remplacer par cette version.

Si les versions-révisions antérieures sont conservées pour mémoire, les destinataires doivent s'assurer qu'elles ne peuvent être confondues avec cette présente version-révision dans leur usage courant.

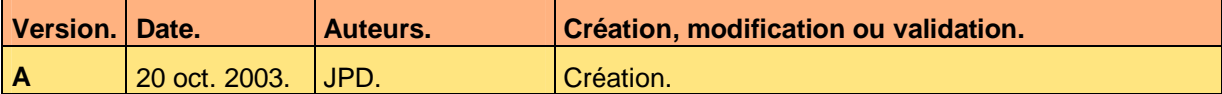

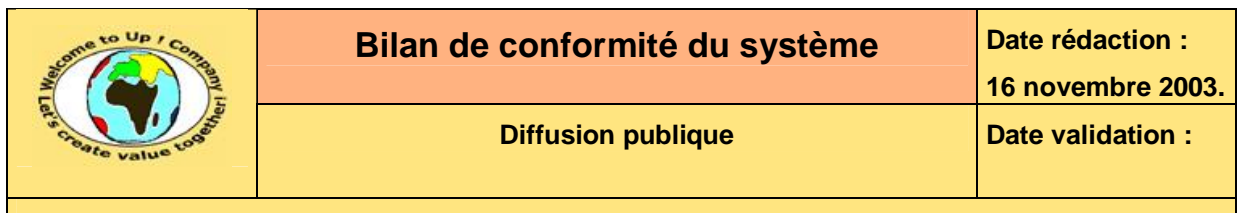

#### **Tables**  $\mathbf 1$

#### Table des matières  $1.1$

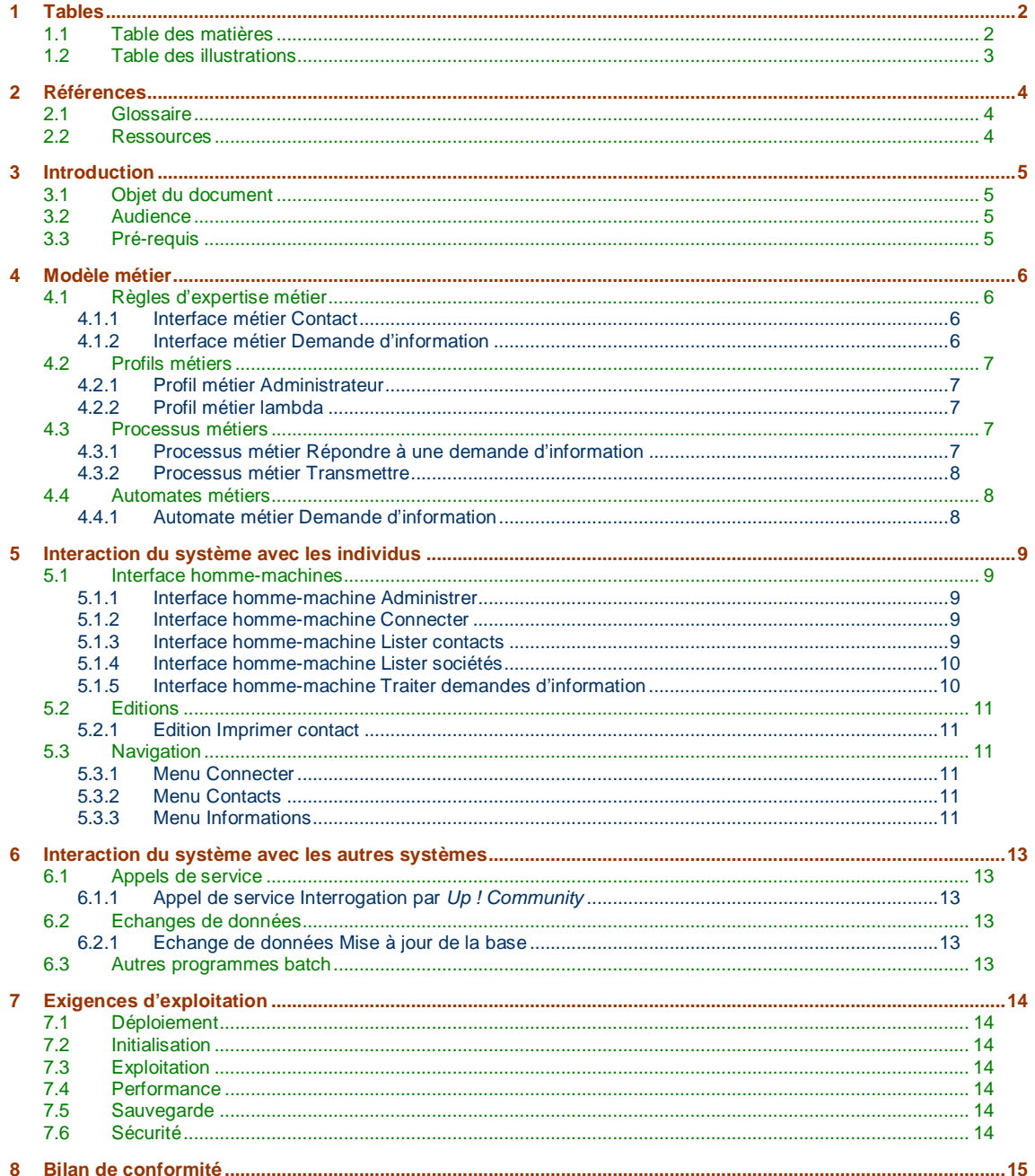

Ce document est la propriété d'*Up ! Assets Management*. Tous droits réservés.

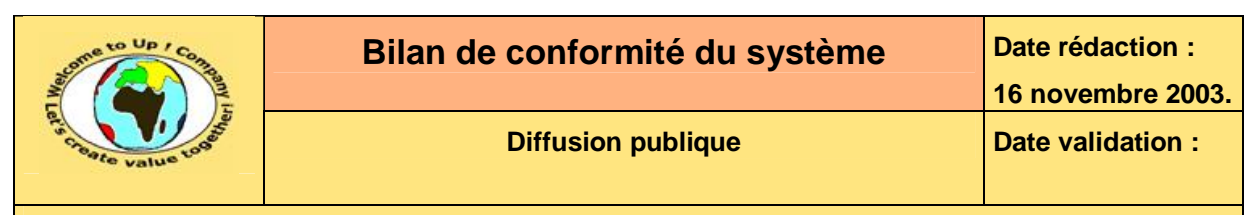

## **1.2 Table des illustrations**

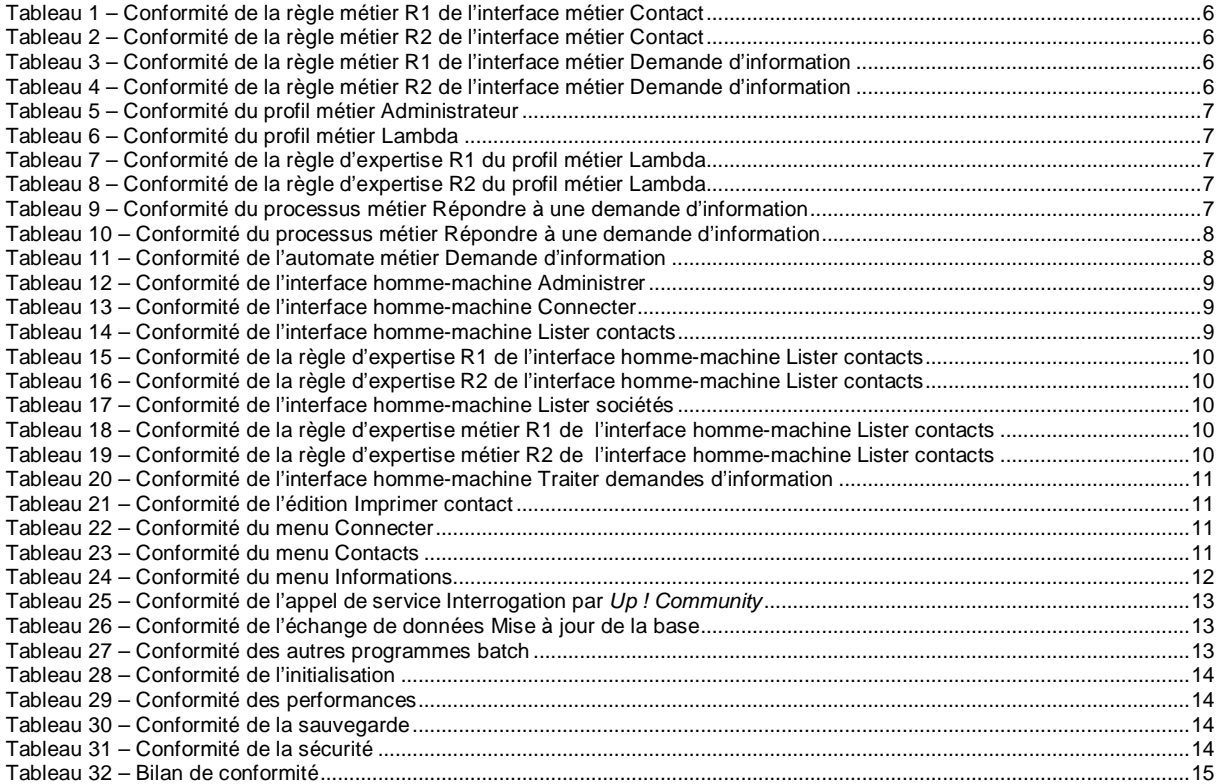

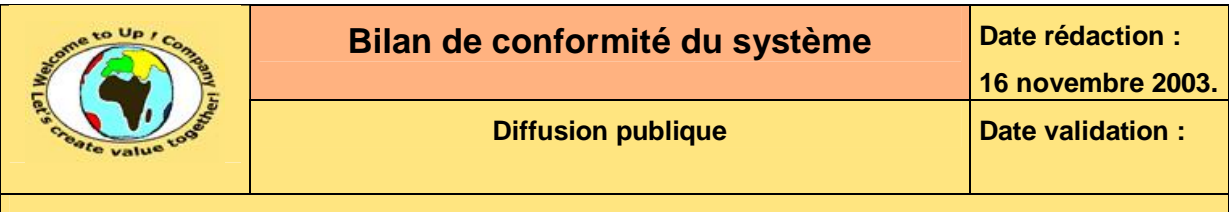

# **2 Références**

### **2.1 Glossaire**

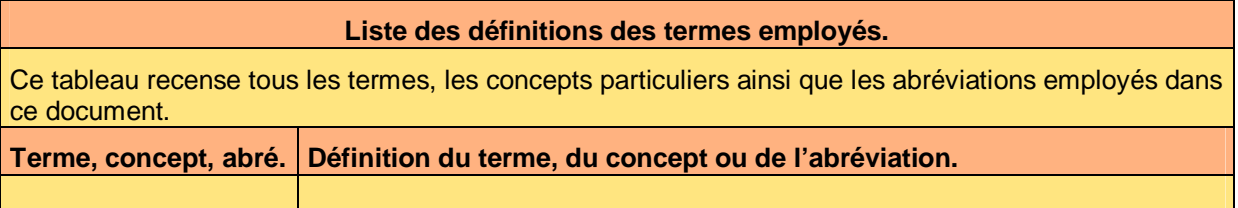

## **2.2 Ressources**

#### **Liste des documents applicables et en référence.**

Un document est **applicable** à partir du moment où son contenu est validé et que l'activité ou le projet fait partie de son périmètre d'application. Il est obligatoire d'appliquer son contenu.

Un document est en **référence** à partir du moment où son contenu n'est pas validé ou que l'activité ou le projet ne fait partie de son périmètre d'application. Il est recommandé d'appliquer son contenu mais cela n'est pas obligatoire.

Un document applicable est indicé par *A1*, *A2*, *A3*, etc. Un document en référence est indicé par *R1*, *R2*, *R3*, etc.

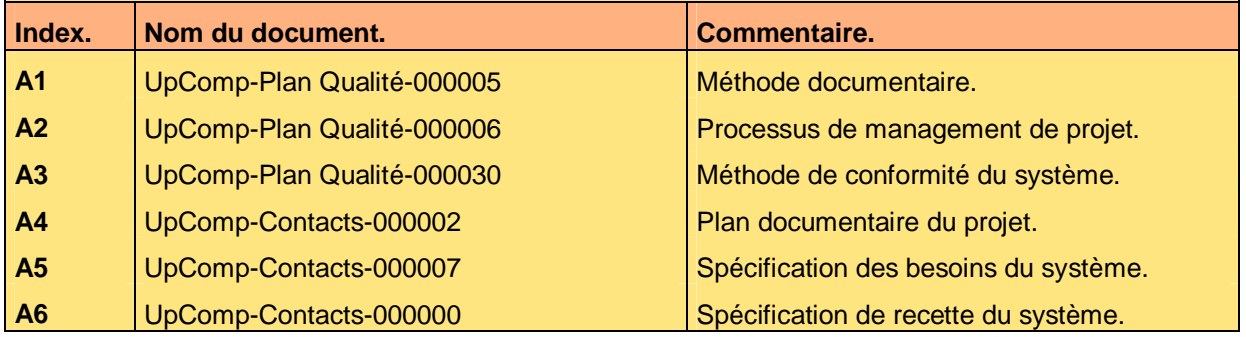

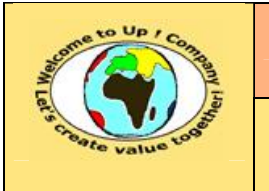

# **3 Introduction**

## **3.1 Objet du document**

L'objet de ce document est de statuer sur la conformité du système aux besoins fonctionnels entrant dans le périmètre du projet *Contacts*.

Ce document est rédigé par la *Maîtrise d'Oeuvre* (**MOE**). Il est approuvé par la *Maîtrise d'Ouvrage* (**MOA**) .

## **3.2 Audience**

Ce document s'adresse aux directeurs de projets et aux chefs de projets de la *Maîtrise d'Ouvrage* (**MOA**) et de la *Maîtrise d'Oeuvre* (**MOE**) impliqués dans le projet *Contacts*.

## **3.3 Pré-requis**

Le pré-requis est la connaissance des documents suivants :

- **Méthode documentaire** [A1].
- **Processus de management de projet** [A2].
- **Méthode de conformité du système** [A3].

Ce document utilise la **Spécification de conformité du système** [A5].

Nous rappelons que tous les documents applicables ou référencés pour le projet *Contacts* sont tracés dans le **Plan documentaire** [A4].

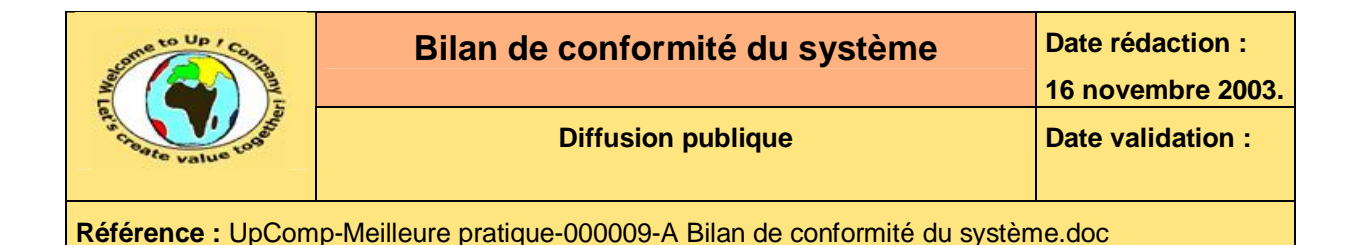

# **4 Modèle métier**

## **4.1 Règles d'expertise métier**

### **4.1.1 Interface métier Contact**

### **4.1.1.1 Règle R1**

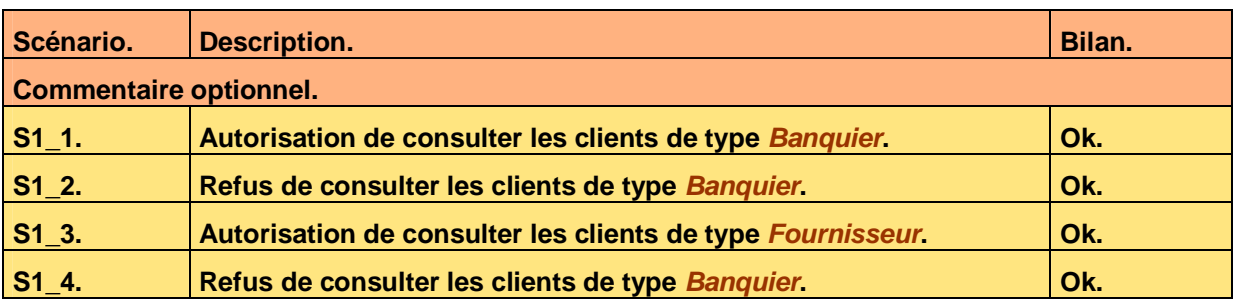

**Tableau 1 – Conformité de la règle métier R1 de l'interface métier Contact** 

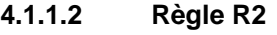

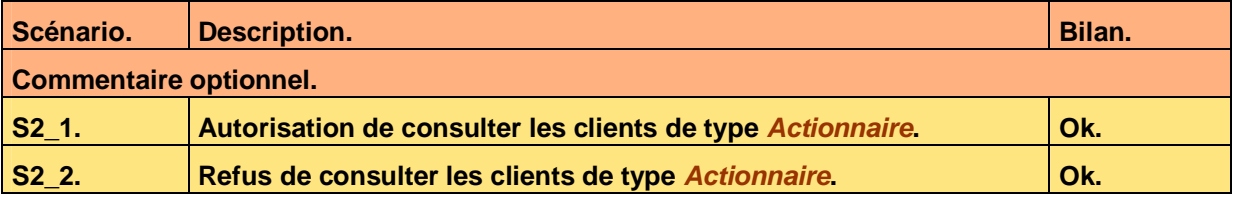

**Tableau 2 – Conformité de la règle métier R2 de l'interface métier Contact** 

### **4.1.2 Interface métier Demande d'information**

#### **4.1.2.1 Règle R1**

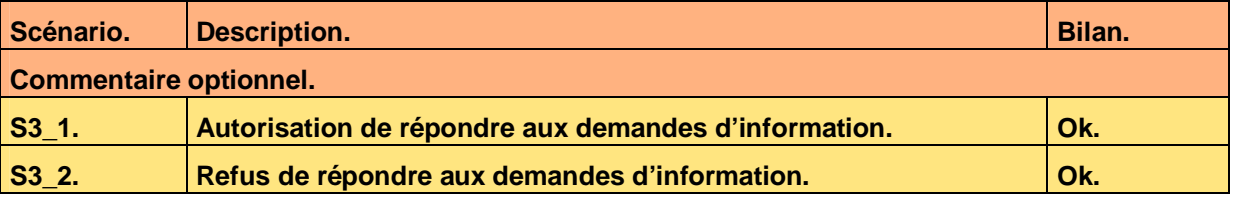

**Tableau 3 – Conformité de la règle métier R1 de l'interface métier Demande d'information** 

#### **4.1.2.2 Règle R2**

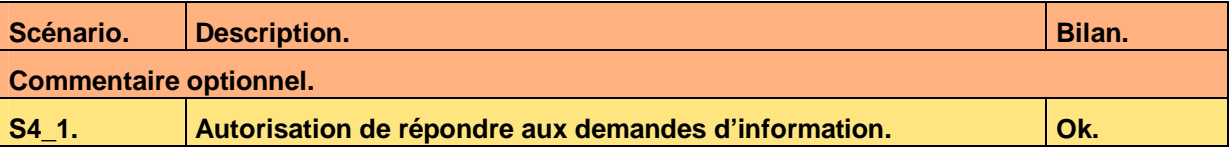

**Tableau 4 – Conformité de la règle métier R2 de l'interface métier Demande d'information** 

Ce document est la propriété d'*Up ! Assets Management*. Tous droits réservés. Page 6 sur 15

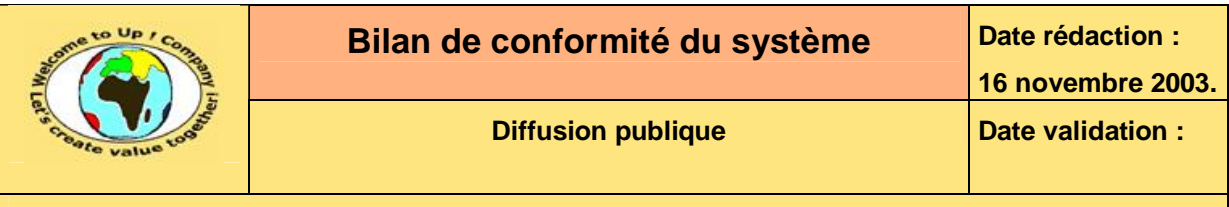

## **4.2 Profils métiers**

### **4.2.1 Profil métier Administrateur**

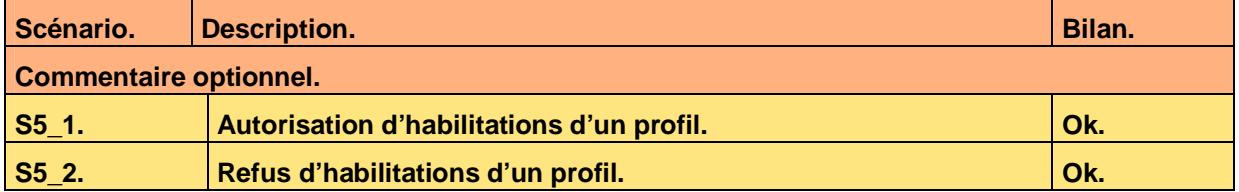

**Tableau 5 – Conformité du profil métier Administrateur** 

### **4.2.2 Profil métier lambda**

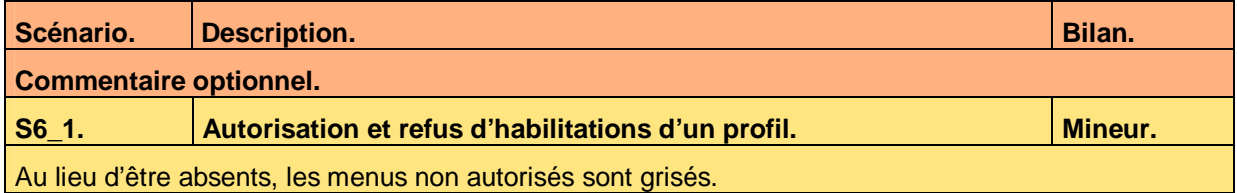

**Tableau 6 – Conformité du profil métier Lambda** 

#### **4.2.2.1 Règle d'expertise R1**

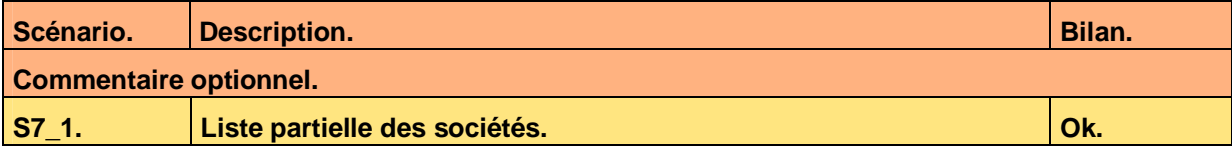

**Tableau 7 – Conformité de la règle d'expertise R1 du profil métier Lambda** 

#### **4.2.2.2 Règle d'expertise R2**

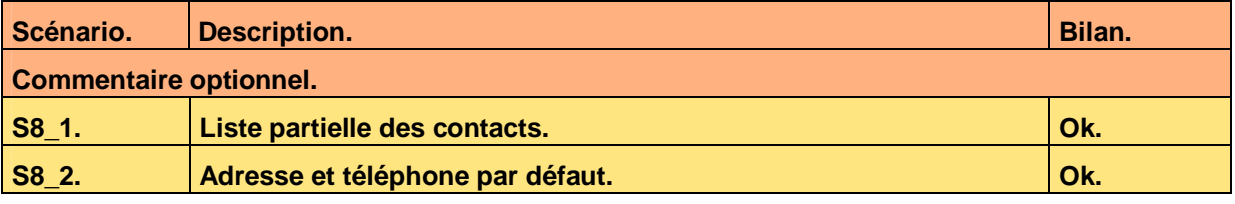

**Tableau 8 – Conformité de la règle d'expertise R2 du profil métier Lambda** 

### **4.3 Processus métiers**

#### **4.3.1 Processus métier Répondre à une demande d'information**

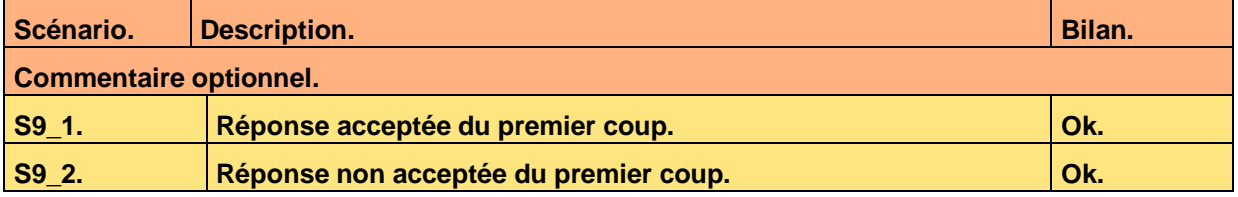

**Tableau 9 – Conformité du processus métier Répondre à une demande d'information** 

Ce document est la propriété d'*Up ! Assets Management*. Tous droits réservés. Page 7 sur 15

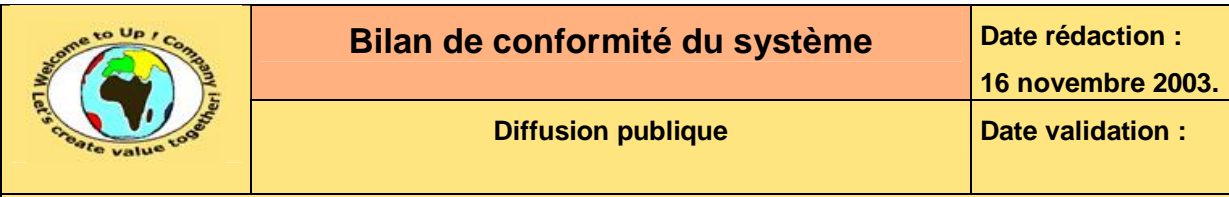

### **4.3.2 Processus métier Transmettre**

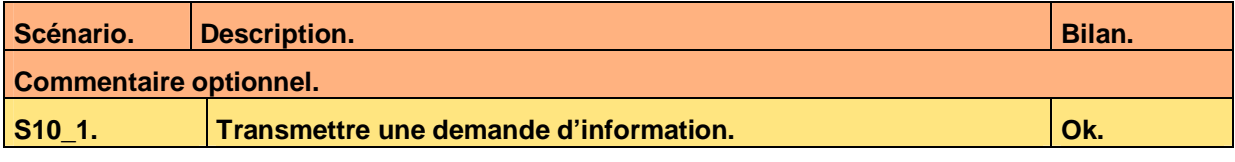

**Tableau 10 – Conformité du processus métier Répondre à une demande d'information** 

### **4.4 Automates métiers**

### **4.4.1 Automate métier Demande d'information**

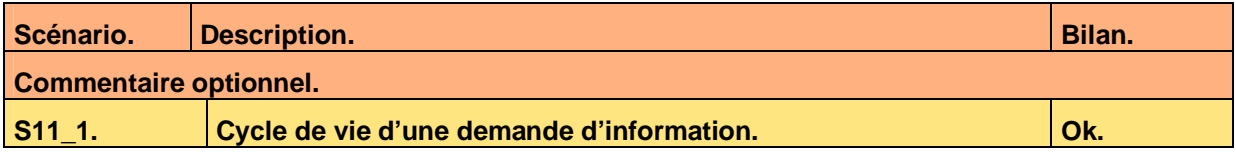

**Tableau 11 – Conformité de l'automate métier Demande d'information** 

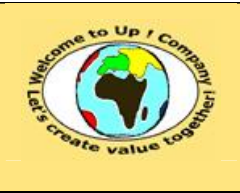

# **5 Interaction du système avec les individus**

## **5.1 Interface homme-machines**

### **5.1.1 Interface homme-machine Administrer**

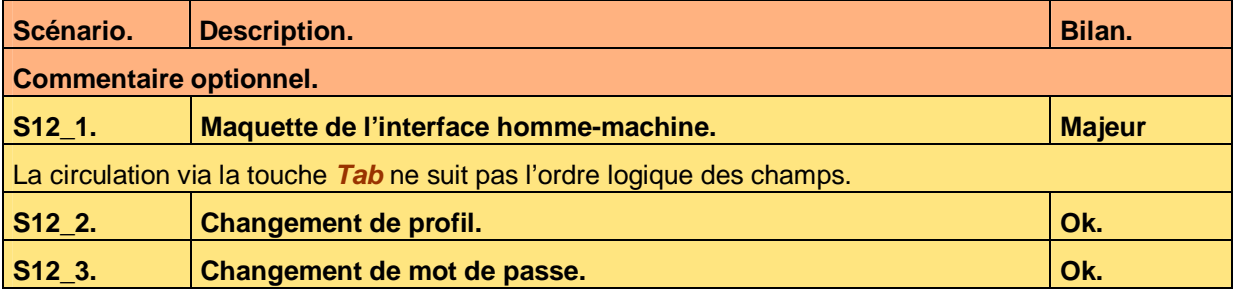

**Tableau 12 – Conformité de l'interface homme-machine Administrer** 

### **5.1.2 Interface homme-machine Connecter**

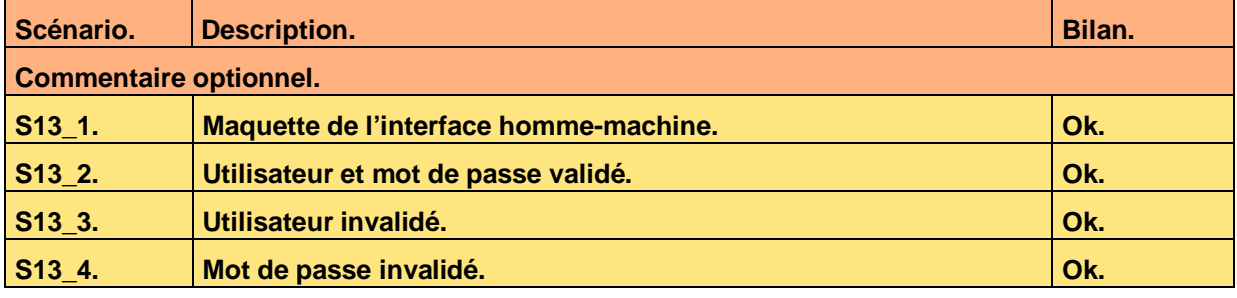

**Tableau 13 – Conformité de l'interface homme-machine Connecter** 

### **5.1.3 Interface homme-machine Lister contacts**

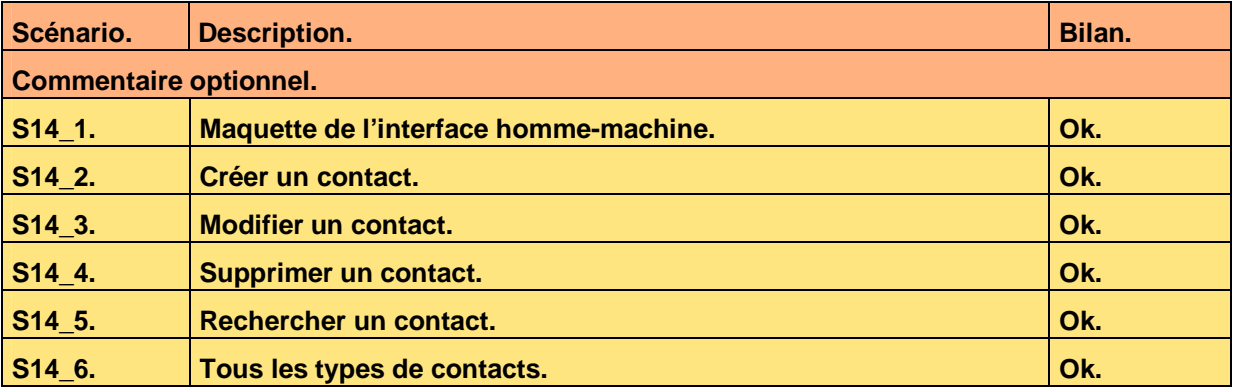

#### **Tableau 14 – Conformité de l'interface homme-machine Lister contacts**

#### **5.1.3.1 Règle d'expertise métier R1**

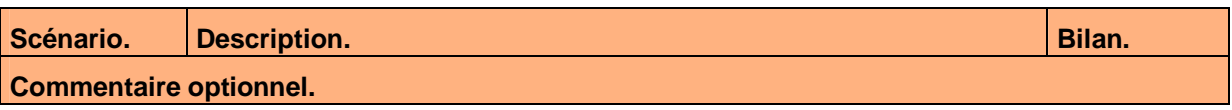

Ce document est la propriété d'*Up ! Assets Management*. Tous droits réservés. Page 9 sur 15

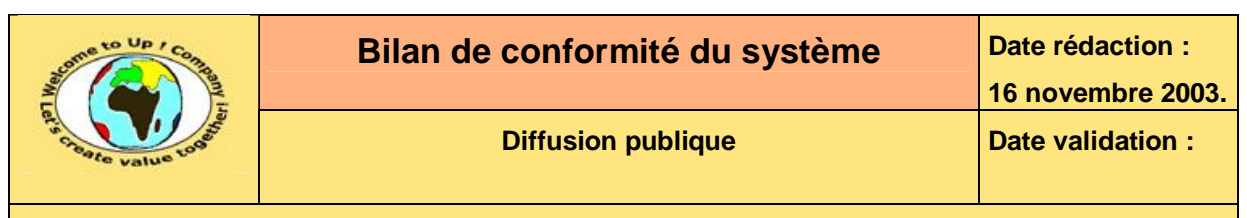

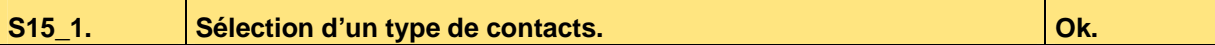

**Tableau 15 – Conformité de la règle d'expertise R1 de l'interface homme-machine Lister contacts** 

#### **5.1.3.2 Règle d'expertise métier R2**

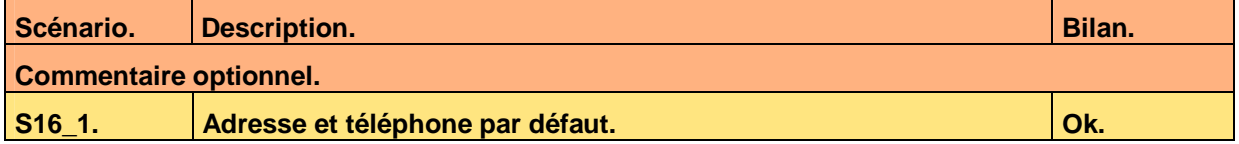

**Tableau 16 – Conformité de la règle d'expertise R2 de l'interface homme-machine Lister contacts** 

#### **5.1.4 Interface homme-machine Lister sociétés**

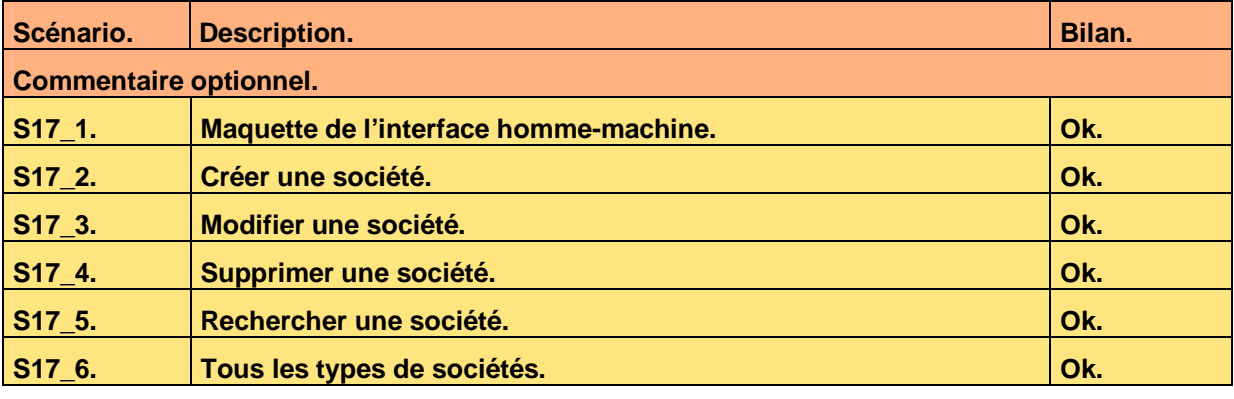

**Tableau 17 – Conformité de l'interface homme-machine Lister sociétés** 

#### **5.1.4.1 Règle d'expertise métier R1**

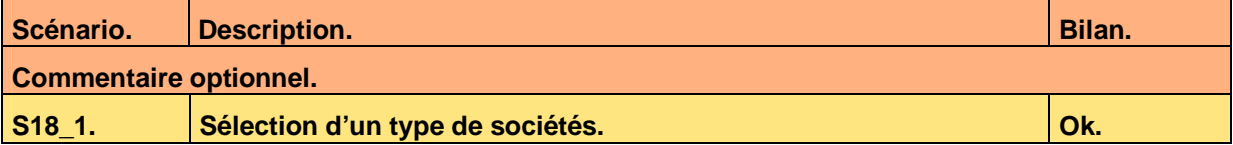

**Tableau 18 – Conformité de la règle d'expertise métier R1 de l'interface homme-machine Lister contacts** 

#### **5.1.4.2 Règle d'expertise métier R2**

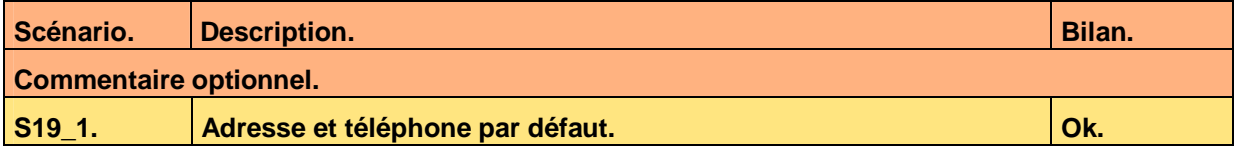

**Tableau 19 – Conformité de la règle d'expertise métier R2 de l'interface homme-machine Lister contacts** 

### **5.1.5 Interface homme-machine Traiter demandes d'information**

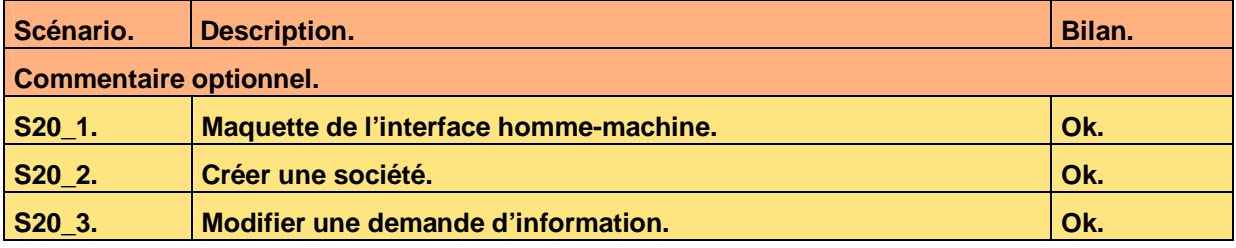

Ce document est la propriété d'*Up ! Assets Management*. Tous droits réservés. Page 10 sur 15

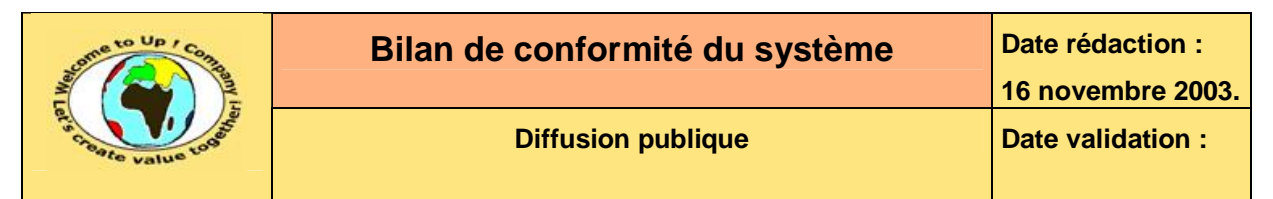

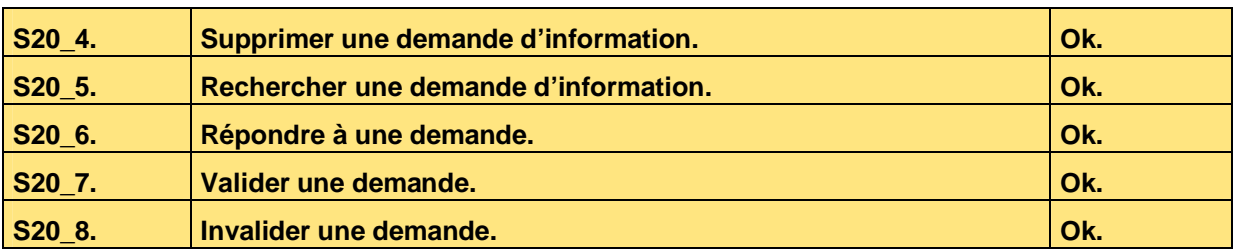

**Tableau 20 – Conformité de l'interface homme-machine Traiter demandes d'information** 

## **5.2 Editions**

### **5.2.1 Edition Imprimer contact**

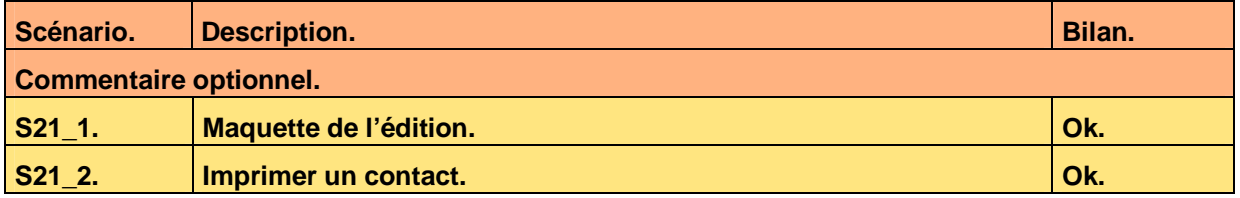

**Tableau 21 – Conformité de l'édition Imprimer contact** 

## **5.3 Navigation**

### **5.3.1 Menu Connecter**

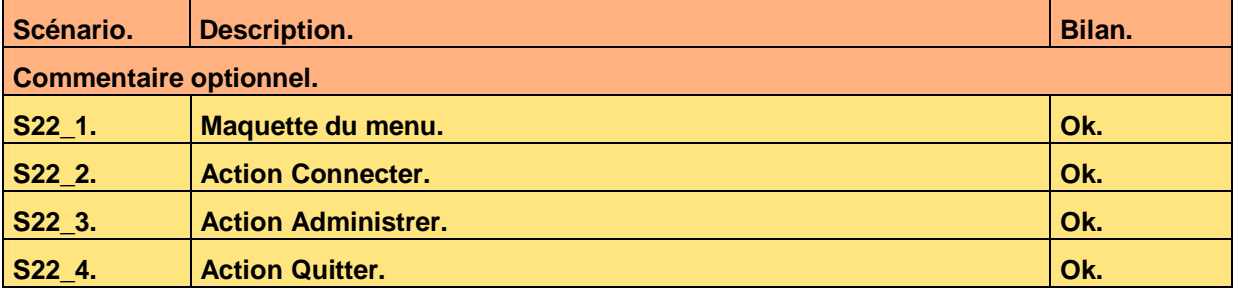

**Tableau 22 – Conformité du menu Connecter** 

### **5.3.2 Menu Contacts**

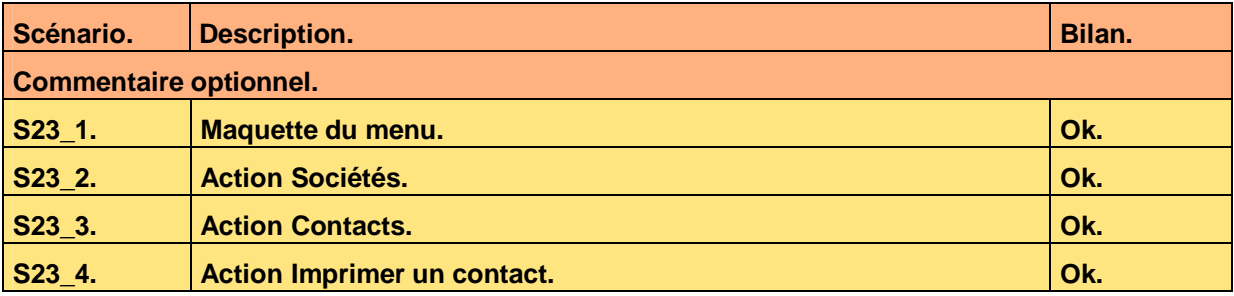

**Tableau 23 – Conformité du menu Contacts** 

## **5.3.3 Menu Informations Scénario.** Description. **Bilan. Bilan. Bilan.**

Ce document est la propriété d'*Up ! Assets Management*. Tous droits réservés. Page 11 sur 15

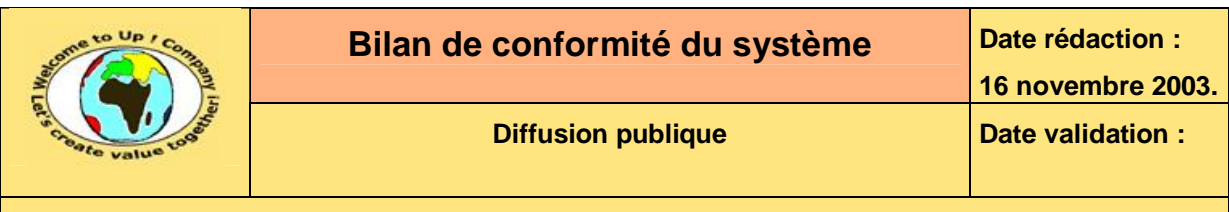

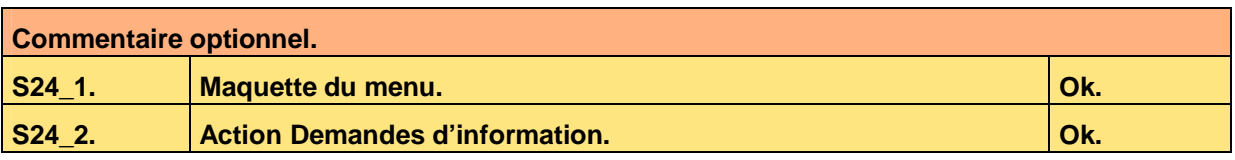

**Tableau 24 – Conformité du menu Informations** 

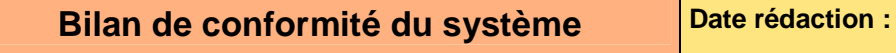

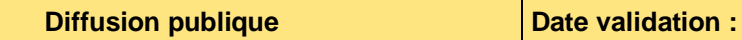

# **6 Interaction du système avec les autres systèmes**

## **6.1 Appels de service**

### **6.1.1 Appel de service Interrogation par** *Up ! Community*

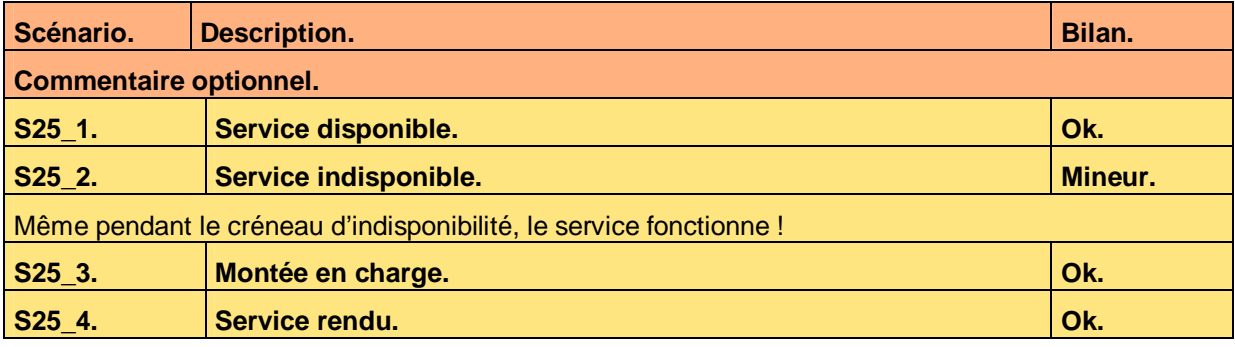

**Tableau 25 – Conformité de l'appel de service Interrogation par** *Up ! Community*

## **6.2 Echanges de données**

### **6.2.1 Echange de données Mise à jour de la base**

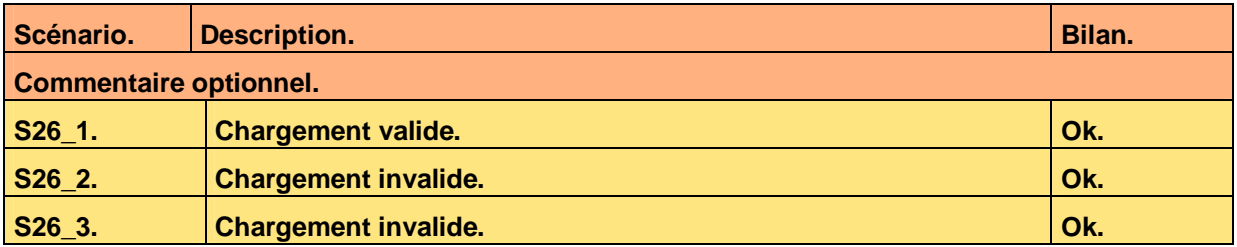

**Tableau 26 – Conformité de l'échange de données Mise à jour de la base** 

## **6.3 Autres programmes batch**

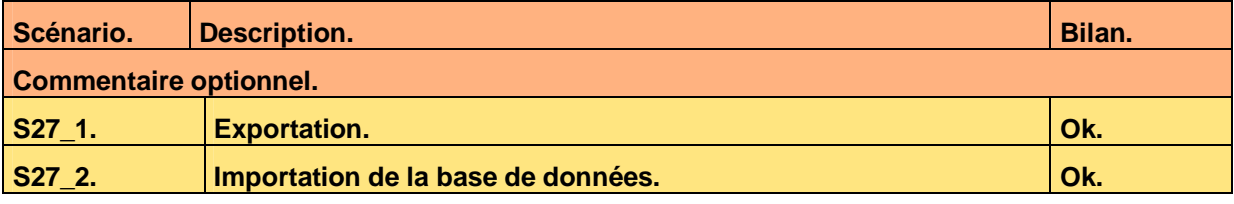

**Tableau 27 – Conformité des autres programmes batch** 

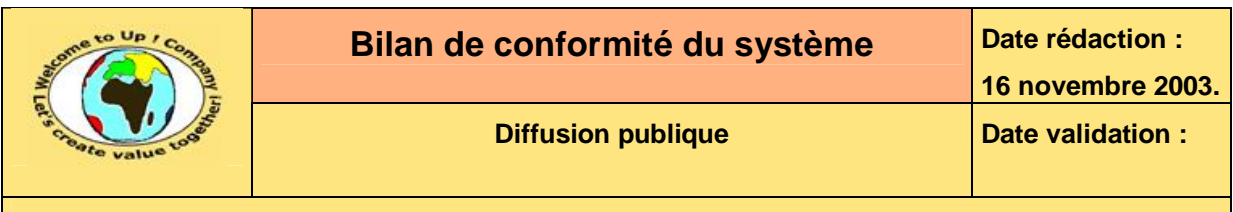

# **7 Exigences d'exploitation**

# **7.1 Déploiement**

Néant.

## **7.2 Initialisation**

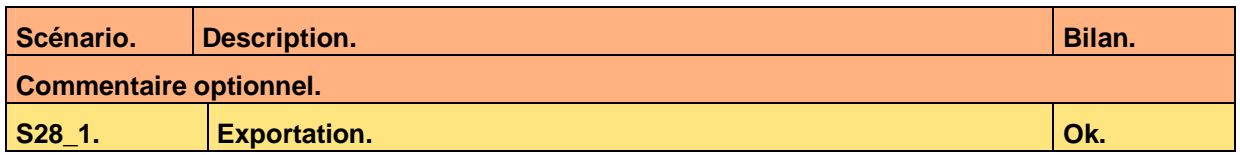

**Tableau 28 – Conformité de l'initialisation** 

# **7.3 Exploitation**

Néant.

## **7.4 Performance**

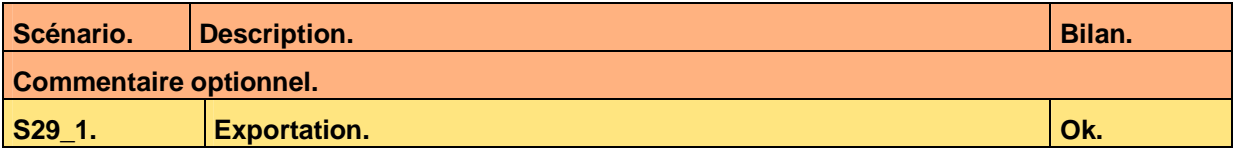

**Tableau 29 – Conformité des performances** 

## **7.5 Sauvegarde**

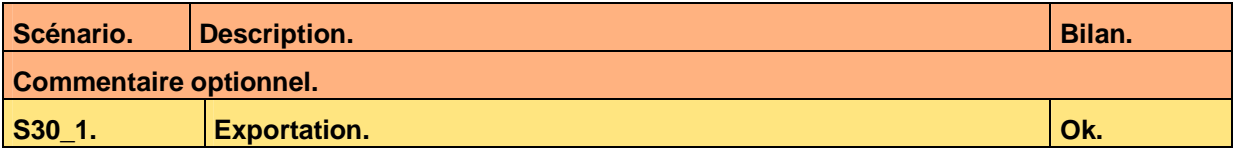

**Tableau 30 – Conformité de la sauvegarde** 

### **7.6 Sécurité**

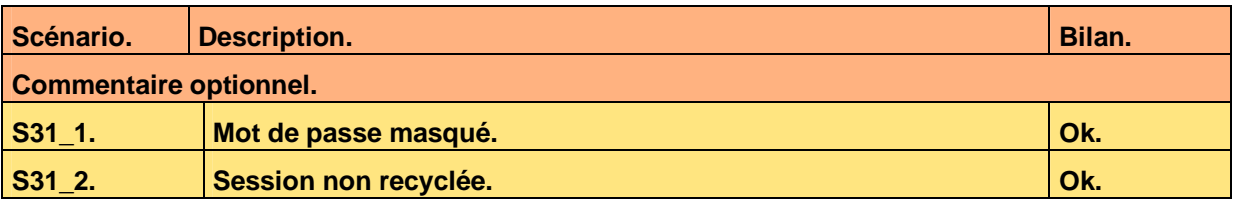

**Tableau 31 – Conformité de la sécurité** 

Ce document est la propriété d'*Up ! Assets Management*. Tous droits réservés. Page 14 sur 15

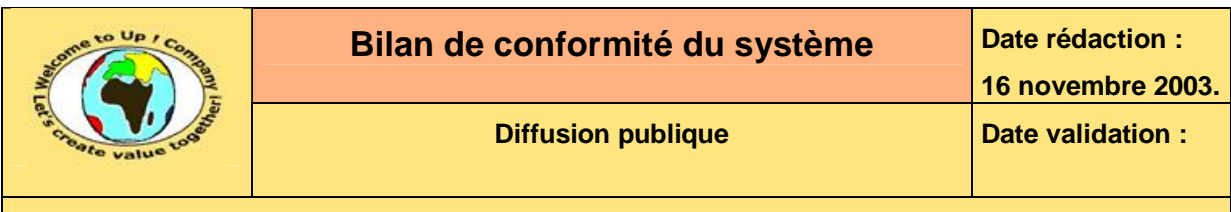

# **8 Bilan de conformité**

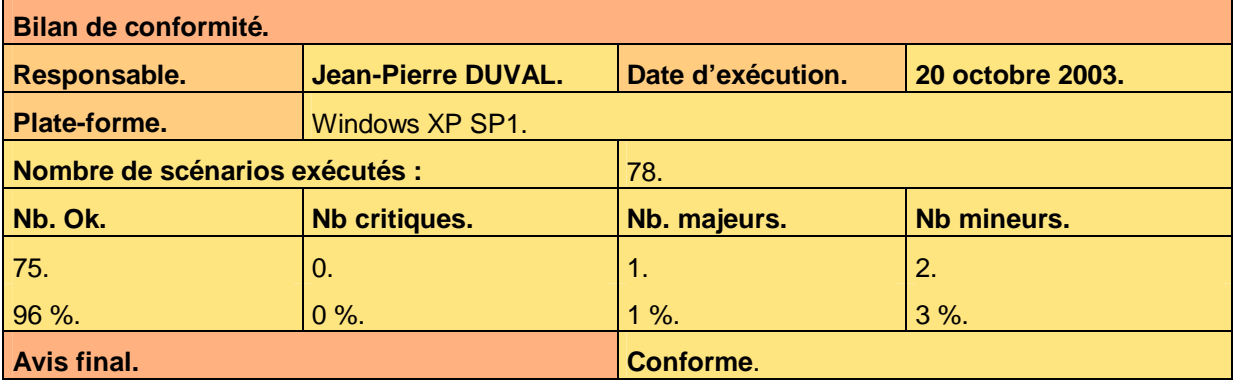

**Tableau 32 – Bilan de conformité** 

Pas de réserve.

# **Fin de document**